## Scratch Level 1: Code Your Own Game TUTORIAL #5: Game Over!

#### \*This tutorial will help you:

- ✓ Create a custom backdrop
- $\checkmark$  Change backdrop when the game is over (no more lives left)

### **STEP ONE**:

**Open the Scratch project you created for Tutorial #4.** (Remember that in Tutorial #4, we added random motion to our shark and our yellow fish.)

## **STEP TWO**:

**Create a "game over" backdrop.** Click on Stage and click the Backdrops tab. Select a new backdrop from the library or draw your own. We chose a backdrop from the library, and then wrote "GAME OVER" on top of the background in red text. Try out the drawing tools and get creative!

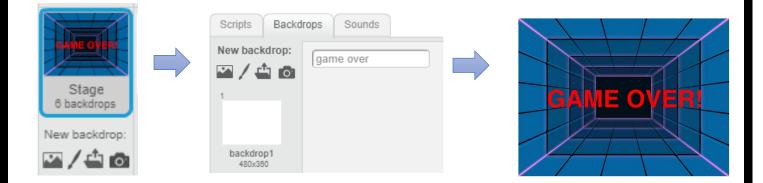

## **STEP THREE:**

Add these three blocks to your workspace. We need these blocks for Step 4. Find the following blocks and drag them over to your workspace:

- 1. *"if/then"* block (Control category)
- 2. "equals" block (Operators category)
- 3. "Lives" block (Data category)

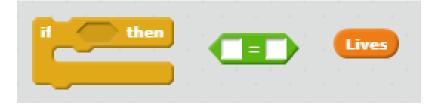

#### **STEP FOUR:**

Add the following code so that your backdrop changes to the "game over" screen when your Lives = 0. Use the blocks you found in Step 3.

You'll also need to add a purple *"switch backdrop"* block and a yellow *"stop all"* block so that all your sprites stop moving when the game is over.

| when  | -                    | click                              | red                                         |                                                                   |                                                                      |                                                                            |                                                                                  |                                                                                      |                                                                                        |                                                                                            |                                                                                           |
|-------|----------------------|------------------------------------|---------------------------------------------|-------------------------------------------------------------------|----------------------------------------------------------------------|----------------------------------------------------------------------------|----------------------------------------------------------------------------------|--------------------------------------------------------------------------------------|----------------------------------------------------------------------------------------|--------------------------------------------------------------------------------------------|-------------------------------------------------------------------------------------------|
| set   | Lives                | • to                               | 3                                           |                                                                   |                                                                      |                                                                            |                                                                                  |                                                                                      |                                                                                        |                                                                                            |                                                                                           |
| show  |                      | a                                  |                                             |                                                                   |                                                                      |                                                                            |                                                                                  |                                                                                      |                                                                                        |                                                                                            |                                                                                           |
| forev | er                   |                                    |                                             |                                                                   |                                                                      |                                                                            |                                                                                  |                                                                                      |                                                                                        |                                                                                            |                                                                                           |
| if    | <                    | Lives                              | ) = (                                       |                                                                   | th                                                                   | en                                                                         |                                                                                  |                                                                                      |                                                                                        |                                                                                            |                                                                                           |
|       | swit                 | ch ba                              | ckdra                                       | op 1                                                              | to                                                                   | gam                                                                        | ie ov                                                                            | /er                                                                                  | •                                                                                      |                                                                                            |                                                                                           |
|       | stop                 | all 🔻                              | ÷.,                                         |                                                                   |                                                                      |                                                                            |                                                                                  |                                                                                      |                                                                                        |                                                                                            |                                                                                           |
|       | _                    |                                    |                                             |                                                                   |                                                                      |                                                                            |                                                                                  |                                                                                      |                                                                                        |                                                                                            |                                                                                           |
|       | set<br>show<br>forev | set Lives<br>show<br>forever<br>if | set Lives to<br>show<br>forever<br>if Lives | set Lives to 3<br>show<br>forever<br>if Lives =<br>switch backdro | set Lives to 3<br>show<br>forever<br>if Lives = 0<br>switch backdrop | set Lives to 3<br>show<br>forever<br>if Lives = 0 th<br>switch backdrop to | set Lives to 3<br>show<br>forever<br>if Lives = 0 then<br>switch backdrop to gam | set Lives to 3<br>show<br>forever<br>if Lives = 0 then<br>switch backdrop to game ov | set Lives to 3<br>show<br>forever<br>if Lives = 0 then<br>switch backdrop to game over | set Lives v to 3<br>show<br>forever<br>if Lives = 0 then<br>switch backdrop to game over v | set Lives to 3<br>show<br>forever<br>if Lives = 0 then<br>switch backdrop to game over to |

## **STEP FIVE**:

**\_\_\_Reset your backdrop when the game begins.** Use the *"switch backdrop"* block to switch back to your first background when you restart the game. Where do you think you should put this block?

switch backdrop to underwater3 -

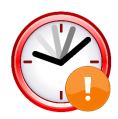

# **IF TIME PERMITS: EXTENSION TASKS**

\_\_\_\_\_ Can you code your "game over" background to slowly fade to black when the game is over?

\_\_\_ Can you display your player's score on top of the background?

\_\_\_\_\_ Can you find a way to add a "Replay game" button that will restart your game? (Hint: the replay button may be a new sprite, and you could use broadcasting to restart your game.)